# INHERITANCE

Oleh:

## Rasim ILKOM-FPMIPA-UPI

# Selayang oop

- Konsep-konsep yang berkaitan erat dengan pemrograman berorientasi objek adalah:
	- objek,
	- Okelas,
	- pewarisan (inheritance),
	- polymorphism,
	- Odynamic binding

# **DEFINISI**

### pewarisan adalah

- konsep yang merupakan ciri unik dari model pemrograman berorientasi objek
- Tanpa inheritance, pemanfaatan bahasa C++ hanyalah sekedar abstract data type programming, **bukan object-oriented programming**

**• Konsep pewarisan memungkinkan perancang** kelas untuk mendenisikan dan mengimplementasikan sebuah kelas berdasarkan kelas-kelas yang sudah ada.

- Jika sebuah kelas A mewarisi kelas lain B, maka A merupakan kelas turunan (derived class/ subclass) dan B merupakan kelas dasar (base class/superclass)
- Seluruh anggota (data & fungsi) di B akan berada juga di kelas A, kecuali constructor, destructor.
- Akibat dari pewarisan, kelas A akan memiliki dua bagian: bagian yang diturunkan dari B dan bagian yang didenisikan sendiri oleh kelas A dan bersifat spesik terhadap A.
- Dalam konteks ini, objek B yang muncul di dalam A dapat dipandang sebagai sub-objek dari kelas B

## Penurunan kelas dituliskan dalam C++ sebagai berikut:

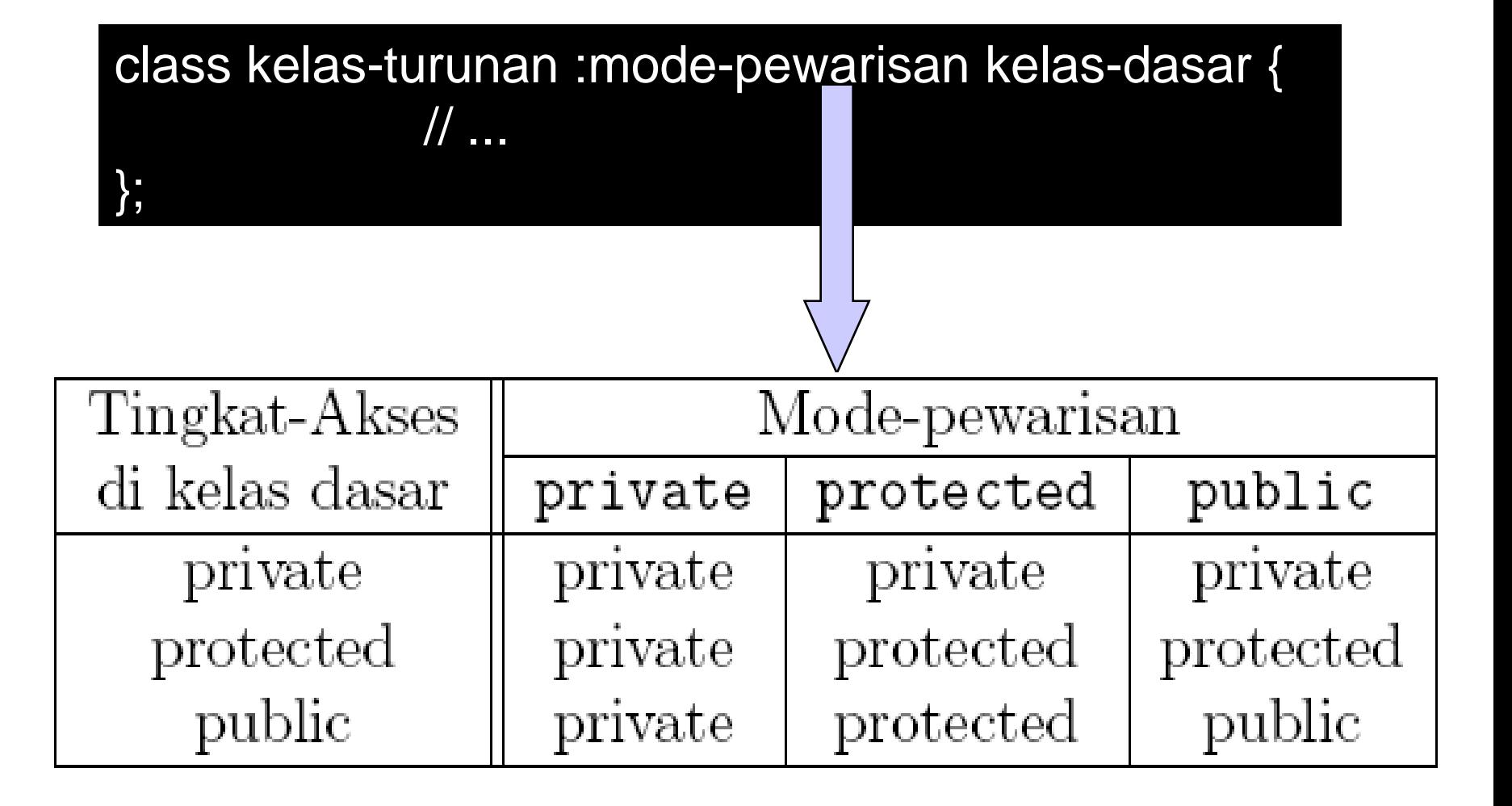

## Jenis Pewarisan

Single, Multiple, Repeat, Multiple& Repeated

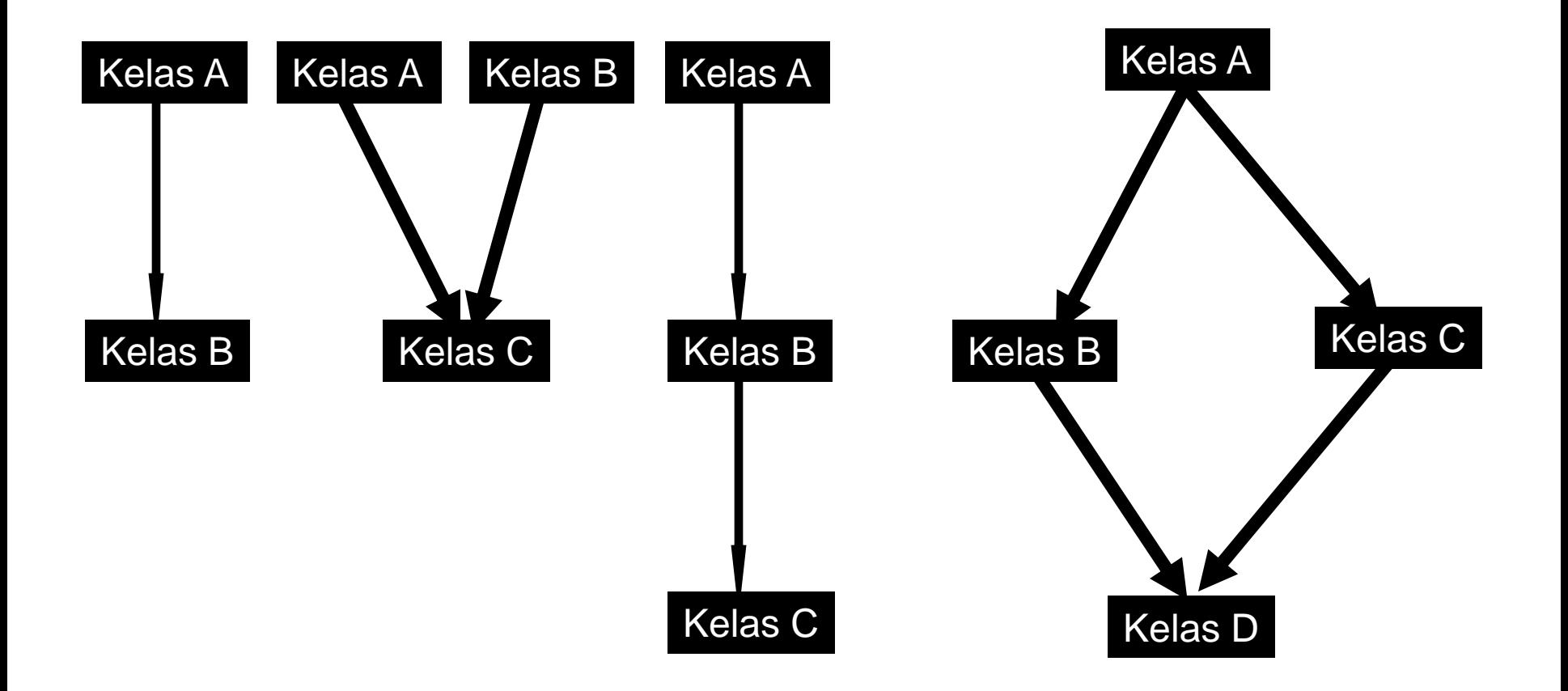

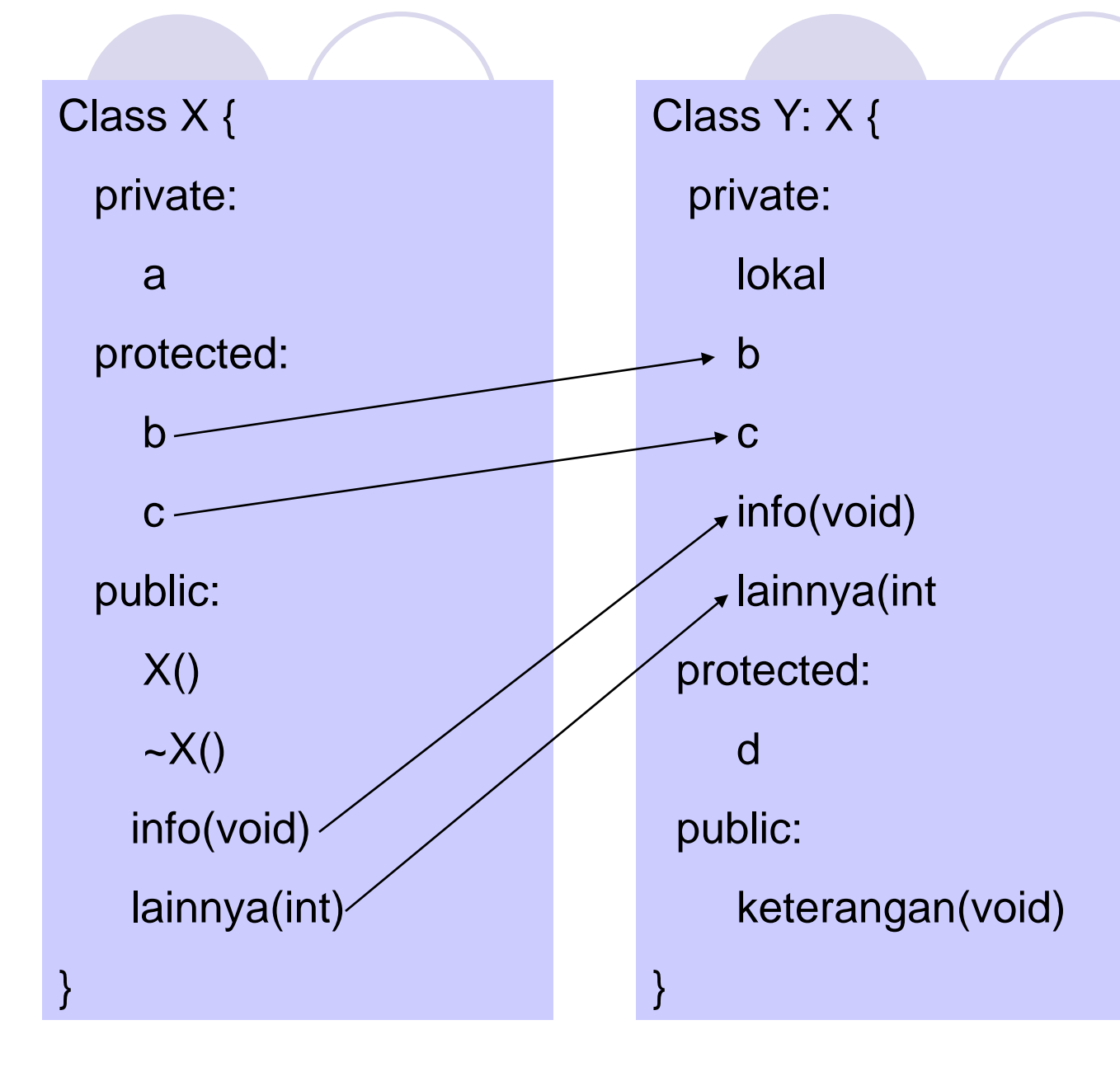

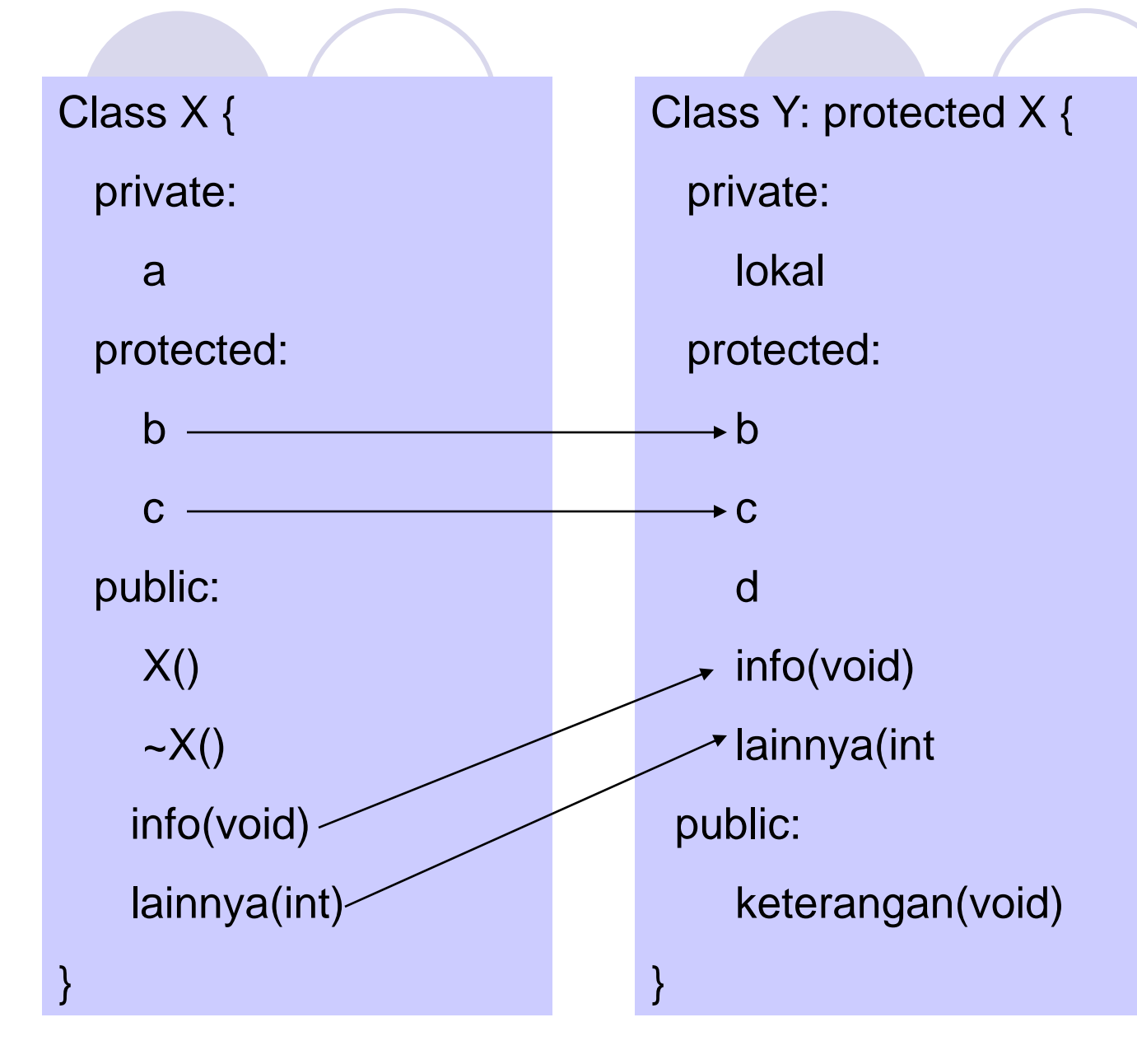

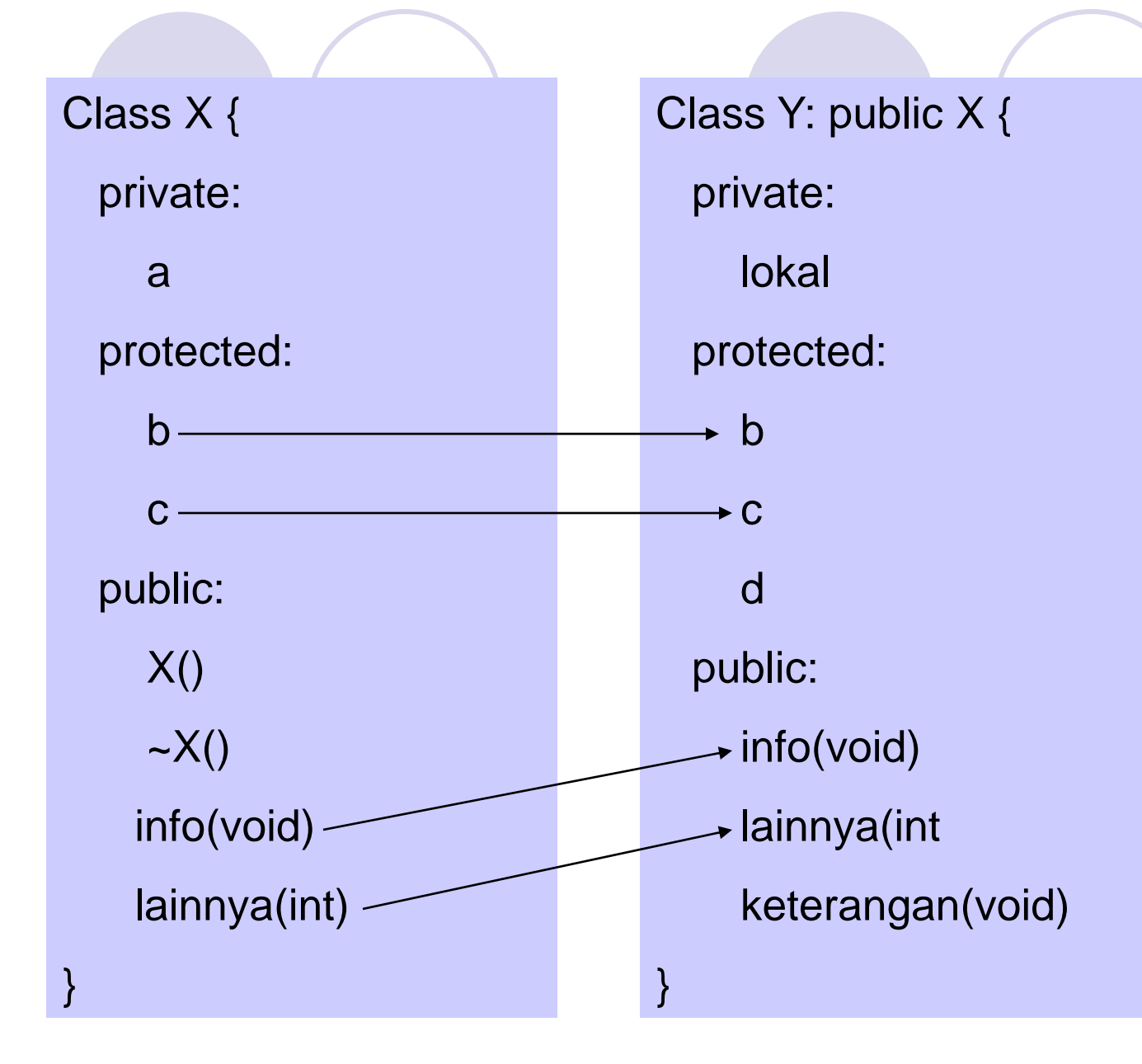

```
Class Basis{
  int alpha;
  int bravo;
  public:
   void info_basis(){
        cout << " info_basis() dijalankan " << endl;
   };
}
Class Turunan: private Basis{
    public:
        void info_turunan(){
           cout<< "info_Turunan() dijalankan" << endl;
        }
};
Int main(){
 Turunan anak;
  anak.info_basis();
  anak.info_turunan();
 return(0);
}
```
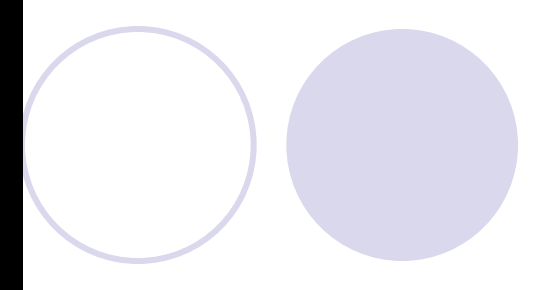

```
Class Basis{
  int alpha;
  int bravo;
  public:
   void info_basis(){
        cout << " info_basis() dijalankan " << endl;
   };
}
Class Turunan: public Basis{
    public:
        void info_turunan(){
           cout<< "info_Turunan() dijalankan" << endl;
        }
};
Int main(){
 Turunan anak;
  anak.info_basis();
  anak.info_turunan();
 return(0);
}
```
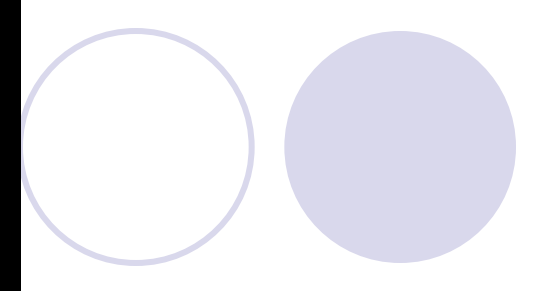

```
Class Basis{
 protected:
    int alpha;
    int bravo;
 public:
   void info_basis(){
        cout << " info_basis() dijalankan " << endl;
   };
}
Class Turunan: public Basis{
   public:
     void inisialisasi(int a, int b){
        alpha=a;
        bravo=b;
```

```
}
void info_turunan(){
     cout << "alpha = " << alpha
          << "bravo = " << bravo <<endl;
```
};

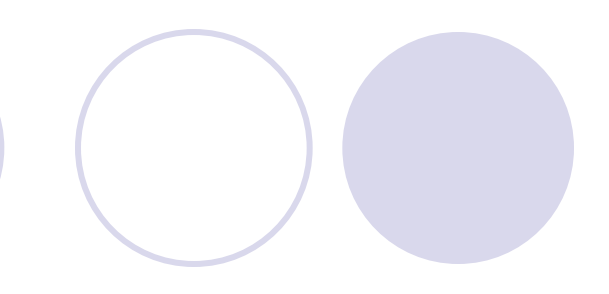

```
Int main(){
 Turunan anak;
  anak.inisialisasi(3, 4);
  anak.info_turunan();
 return(0);
```

```
Class Kendaraan{
 protected:
   char nama[15];
 public:
   Kendaraan(char *nama_Kendaraan="xxx"){
       strcpy(nama, nama_Kendaraan);
       cout<<"Hidupkan mesin kendaraan"<<endl;
   };
   ~Kendaraan(){
      cout<<"destruktor kendaraan dijalankan"<<endl;
   }
   void info(){
       cout<<nama<< "sedang berjalan"<<endl;
  }
}
```

```
Class Truk: public Kendaraan{
   public:
     Truk(char *nama_truk){
       strcpy(nama,nama_truk);
       cout<<"Hidupkan Mesin Truk" << nama << endl;
     }
    \simTruk(){
           cout<< "Matikan mesin truk …." <<endl;
     }
};
Void main(){
   Truk Fuso("Truk Fuso");
   Fuso.info_kendaraan();
   cout<<"Akhir program"<<endl;
}
```

```
Class Kendaraan{
  char nama[15];
```

```
public:
 Kendaraan(char *nama_Kendaraan="xxx"){
     strcpy(nama, nama_Kendaraan);
     cout<<"Hidupkan mesin kendaraan"<<endl;
 };
 ~Kendaraan(){
    cout<<"destruktor kendaraan dijalankan"<<endl;
 }
 void info(){
     cout<<nama<< "sedang berjalan"<<endl;
 }
```

```
Class Truk: public Kendaraan{
   public:
     Truk(char *nama_truk) : Kendaraan(nama_truk){
        cout<<"Hidupkan Mesin Truk" << nama << endl;
     }
    \simTruk(){
           cout<< "Matikan mesin truk …." <<endl;
     }
};
Void main(){
   Truk Fuso("Truk Fuso");
   Fuso.info_kendaraan();
   cout<<"Akhir program"<<endl;
}
```

```
Class Orang{
   char nama[50];
   int usia;
 public:
   Orang(char *nama, int usia);
   void info_orang();
}
Class Pegawai: public Orang{
    char bagian[25];
    int nip;
 public:
    pegawai(char *nama, int usia, char *bagian, int nip);
    void info_pegawai();
}
Class Manager: public Pegawai{
   char mobil[30];
 public:
   Manager(char *nama, int usia,char *bagian, int nip, char *mobil);
   void info_manager();
}
```

```
Void main(){
 Manager Kabag_EDP("Udin", 35, "EDP", 1185, "Sedan Larantuka");
 Kabag_EDP.info_manager();
}
Orang::Orang(char *nama, int usia){
   strcpy(Orang::nama, nama);
   Orang::usia=usia;
}
Void Orang::info(){
 cout<<"nama = "<< nama<<endl;
 \text{cout} < "Usia = " << usia << endl;
}
Pegawai::Pegawai(char *nama, int usia, char *bagian, int nip):Orang(nama, usia){
  strcpy(Pegawai::bagian, bagian);
  Pegawai::nip=nip;
}
Void Pegawai::info(){
 info_orang();
 cout<<"Bagian = "<< bagian<<endl;
```

```
\overline{\text{cout}} \leq \text{``NIP} = " \leq nip \leq endl;
```

```
Pegawai::Pegawai(char *nama, int usia, char *bagian, int nip, char *mobil): 
Pegawai(nama, usia, bagian, nip){
   strcpy(Manager::mobil, mobil);
}
```

```
Void Manager::info(){
 info_pegawai();
 cout<<"Mobil = " <<mobil<<endl;
```

```
Class Buku{
   char judul[35];
   char pengarang[20];
   int harga;
 public:
   Buku(char *judul, char *pengarang, int harga);
   void info_buku();
}
Class CD{
    char ukuran[15];
    int harga;
 public:
    CD(char *ukuran, int harga);
    void info_CD();
}
Class PaketBukuCD:public Buku, public CD {
   int harga;
 public:
   PaketB_CD(char *judul,char *pengarang,int h_buku,char *ukuran,int h_CD);
   void info_paket();
}
```

```
Void main(){
   PaketBukuCD CPP("C++", "Ala kadarnya",20000, "700 Mb", 2500);
   CPP.info_paket();
}
Buku::Buku(char *judul, char *pengarang, int harga){
   strcpy(Buku::judul,judul);
   strcpy(Buku::pengarang,pengarang);
   Buku::harga=harga;
}
void Buku::info_buku(){
  cout<<"Judul : " << judul << endl;
  cout<<"Pengarang : " << pengarang << endl;
  cout<<"Harga : " << harga << endl;
}
CD::CD(char *ukuran, int harga){
 strcpy(CD::ukuran, ukuran);
 CD::harga = harga;
}
```

```
void CD::info_CD(){
 cout<<"Ukuran : " << ukuran << endl;
 cout<<"Harga CD : " << harga << endl;
```

```
PaketB_CD::PaketB_CD(char *judul, char *pengarang, int h_buku, char *ukuran, 
   int h_CD){
  harga=h_buku+h_CD;
```

```
void PaketB_CD::info_paket(){
  info_buku();
  info_CD;
  cout<<"Harga Total = " << harga << endl;
}
```